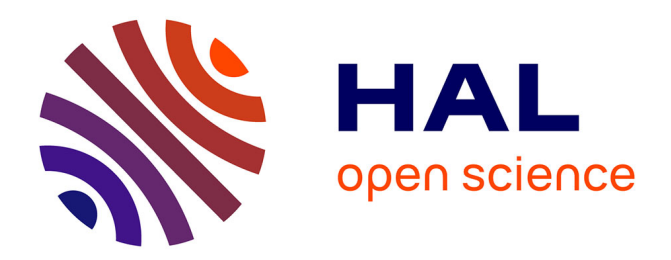

# **Leveraging Formal Specifications to Generate Fuzzing Suites**

Nicolas Osborne, Clément Pascutto

## **To cite this version:**

Nicolas Osborne, Clément Pascutto. Leveraging Formal Specifications to Generate Fuzzing Suites. OCaml Users and Developers Workshop, co-located with the 26th ACM SIGPLAN International Conference on Functional Programming, Aug 2021, Virtual, United States. hal-03328646

## **HAL Id: hal-03328646 <https://inria.hal.science/hal-03328646>**

Submitted on 30 Aug 2021

**HAL** is a multi-disciplinary open access archive for the deposit and dissemination of scientific research documents, whether they are published or not. The documents may come from teaching and research institutions in France or abroad, or from public or private research centers.

L'archive ouverte pluridisciplinaire **HAL**, est destinée au dépôt et à la diffusion de documents scientifiques de niveau recherche, publiés ou non, émanant des établissements d'enseignement et de recherche français ou étrangers, des laboratoires publics ou privés.

## Leveraging Formal Specifications to Generate Fuzzing Suites

Nicolas Osborne<sup>1</sup> and Clément Pascutto<sup>1,2</sup>

<sup>1</sup>Tarides, 75005 Paris, France nicolas.osborne@tarides.com, clement@tarides.com

<sup>2</sup>Université Paris-Saclay, CNRS, ENS Paris-Saclay, Inria, Laboratoire Méthodes Formelles, 91190, Gif-sur-Yvette, France

#### Abstract

When testing a library, developers typically first have to capture the semantics they want to check. They then write the code implementing these tests and find relevant test cases that expose possible misbehaviours.

In this work, we present a tool that automatically takes care of these last two steps by automatically generating fuzz testing suites from OCaml interfaces annotated with formal behavioural specifications. We also show some ongoing experiments on the capabilities and limitations of fuzzing applied to real-world libraries.

#### 1 Introduction

Library testing is the most common and accessible approach for ensuring software engineering safety. It typically requires developers to agree on the semantics of their programs before writing the code implementing checks for this semantics, and finally finding relevant test cases that expose possible misbehaviours or trigger edge cases. We present a tool to automate these last two steps by generating fuzz testing suites out of formal specifications, so developers only have to write down the properties that the implementation should satisfy.

This work relies on Gospel [2], a contract-based behavioural specification language, Monolith [3], a modelbased test framework for fuzzing OCaml libraries, and is part of ortac, a runtime assertion checking tool for OCaml. The ortac project is open-source and available at https://github.com/ocaml-gospel/ortac.

At its core, ortac identifies an executable subset of the Gospel specifications and translates formulae into OCaml Boolean expressions. It then wraps the userwritten implementation with these runtime checks. If the implementation complies with the specification, the original implementation and the wrapper have the same behaviour. Otherwise, the wrapped code raises an exception carrying information about the unmet specifications.

In this presentation, we will show an example of our workflow and explain how the code generation works under the hood. We will finish with some experiments on the capabilities and limitations of fuzzing and applications to real-world libraries.

#### 2 Workflow Overview

The first—and only—task of the developer is to annotate their module signature with Gospel comments that hold function contracts and type invariants. Figure 1 shows the contents of a file power.mli declaring a function power annotated with a simple Gospel contract.

```
val power : int \rightarrow int \rightarrow int
(*\emptyset r = power \, x \, nrequires n \ge 0ensures r = pow x n *)
```
Figure 1: Power module interface.

Once the user has specified their module interface, they can call ortac with monolith enabled on the interface file. The tool prints the generated code on stdout so they — or the build system — can redirect it in a file:

\$ ortac --frontend=monolith power.mli > main.ml

At this point, main.ml contains a complete and correct Monolith program that will exercise the contract of power. The user may run it either in random mode or in fuzzing mode with afl-fuzz [1]:

```
# random mode
$ ./main
# fuzzing mode
$ afl-fuzz -i inputs/ -o outputs/ -- ./main @@
```
In both cases, Monolith provides inputs to the annotated functions and reports errors in the directory outputs/crashes in the form of replayable scenarios. To get more information about a misbehaviour, the user can replay the scenario by passing the corresponding file name to the generated program as an argument. This way, the user has access to the failure scenario and all the errors reported by ortac on these specific inputs, highlighting the broken specifications.

```
$ ./main outputs/crashes/<filename>
File "power.mli", lines 1-4, characters 0-26:
Runtime error in function 'power':
 - the post-condition
     'r = pow x n'was violated.
```
## 3 Under the Hood: a Frontend for ortac

The architecture of ortac is designed such that its core can be specialised by a frontend in order to extend its default behaviour. Our fuzzing frontend specialises it in three different ways to integrate it with Monolith. Figure 2 presents the structure of the generated code.

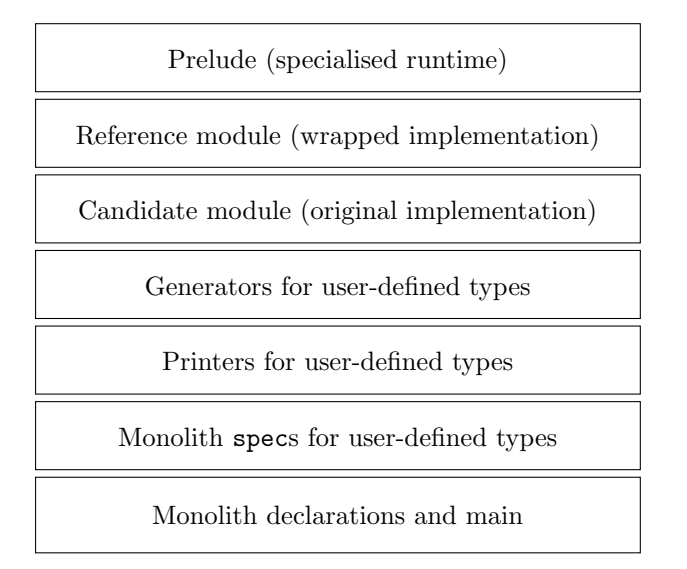

Figure 2: Organisation of the generated code.

A specialised runtime. We provide the final code with a specialised runtime, adapting the default ortac-runtime to Monolith error reporting. For example, if a precondition is unmet, we do not report an error but rather ignore this scenario. Our runtime also provides generators and printers that Monolith does not provide natively.

Reference and candidate implementations. Monolith is a model based test framework; it requires two modules with the same signature, a Reference and a Candidate. We use the original implementation as the Candidate, and the wrapper generated by ortac as the Reference, as it contains the information about the expected behaviour.

Monolith declarations. The last part of the program registers the functions in the interface and their types so that Monolith can exercise them. Our frontend generates these declarations automatically from the typing information by constructing printers and random generators for user-defined types.

#### 4 Conclusion and Future Work

The ortac tool and its monolith frontend are under active development to extend the support for user-defined OCaml types and Gospel specifications. We also plan to continue the experiments on real-world libraries in order to explore further the capabilities and limitations of ortac combined with fuzzing.

#### References

- $[1]$  afl-fuzz  $-$  American fuzzy lop. https:// lcamtuf.coredump.cx/afl/.
- [2] Arthur Charguéraud, Jean-Christophe Filliâtre, Cláudio Lourenço, and Mário Pereira. GOSPEL -Providing OCaml with a Formal Specification Language. In FM 2019 - 23rd International Symposium on Formal Methods, October 2019.
- [3] François Pottier. Strong automated testing of OCaml libraries. In Journées Francophones des Langages Applicatifs (JFLA), February 2021.